#### www.Trb Tnpsc.Com

3. Which menu contains the New option?

### மருதம் அகாடமி Youtube channel

#### தொகுப்பு: ந. சண்முகசுந்தரம் (மருதம் ஆசிரியர்), அ.எண்: 96598 38789

Subscribe: https://www.youtube.com/@Marutham\_acadamy

## HIGHER SECONDARY SECOND YEAR

| <b>COMPUTER APPLICATIONS</b>                                                                                              | (a) File menu (b) Edit menu (c) Layout menu (d) Type menu                                                                               |
|----------------------------------------------------------------------------------------------------|----------------------------------------------------------------------------------------------------|
| Multimedia and Desktop Publishing                                                                                         | <b>4.</b> In PageMaker Window, the area outside of the dark border is referred to as                                                    |
| Mutumedia and Desktop I donsining                                                                                         | (a) page (b) pasteboard (c) blackboard (d) dashboard                                                                                    |
| Choose the correct answer                                                                                                 | 5. Shortcut to close a document in PageMaker is                                                                                         |
| 1 refers to any type of application that involves more                                                                    | (a) $Ctrl + A$ (b) $Ctrl + B$ (c) $Ctrl + C$ (d) $Ctrl + W$                                                                             |
| than one type of media such as text, graphics video animation and sound.                                                  | <b>6.</b> A tool is used for magnifying the particular portion of the area.                                                             |
| a) an executable file b) desktop publishing c) multimedia d) hypertext                                                    | (a) Text tool (b) Line tool (c) Zoom tool (d) Hand tool  7 tool is used for drawing boxes.  (a) Line (b) Ellipse (c) Rectangle (d) Text |
| 2. One of the disadvantages of the multimedia is its                                                                      |                                                                                                    |
| a) cost b) adaptability c) usability d) relativity  3. Expand JPEG                                                        | 8. Place option is present in menu.  (a) File (b) Edit (c) Layout (d) Window                                                            |
| a) joint photo experts gross b) joint photographic experts group                                                          | 9. To select an entire document using the keyboard, press                                                                               |
| c) joint processor experts group                                                                                          | (a) $Ctrl + A$ (b) $Ctrl + B$ (c) $Ctrl + C$ (d) $Ctrl + D$                                                                             |
| d) joint photographic expression group                                                                                    | <b>10.</b> Character formatting consists of which of the following text properties?                                                     |
| 4. You need hardware, software and to make multimedia.                                                                    | (a) Bold (b) Italic (c) Underline (d) All of these                                                                                      |
| a) network b) compact disk drive                                                                                          | 11. Which tool lets you edit text?                                                                                                    |
| <ul><li>c) good idea</li><li>d) programming knowledge</li><li>5. Match the following by choosing the right one.</li></ul> | (a) Text tool (b) Type tool (c) Crop tool (d) Hand tool                                                                                 |
| 1. Text – TGA  2. Image – MIDI                                                                                            | 12. Shortcut to print a document in Pagemaker is                                                                                        |
| 3. Sound – MPEG 4. Video – RTF                                                                                            | (a) $Ctrl + A$ (b) $Ctrl + P$ (c) $Ctrl + C$ (d) $Ctrl + V$                                                                             |
| a) 1, 2, 3, 4 b) 2, 3, 4, 1                                                                                               | 13. Adobe PageMaker is a software.                                                                                                    |
| c) 4, 1, 2, 3 d) 3, 4, 1, 2                                                                                               | 14. Bar is the topmost part of the PageMaker window.                                                                                    |
| <b>6.</b> Find the odd one on the following which is not an image format.                                                 | 15 is the process of moving up and down or left and right through the document window.                                                  |
| a) TIFF b) BMP c) RTF d) JPEG                                                                                             | 16tool is used to draw a circle.                                                                                                    |
| 7 is the process of displaying still images with continuous                                                               | 17. The Insert pages option is available on clicking the                                                                                |
| movement.                                                                                                    | menu.                                                                                                    |
| a) Text formats b) Sound c) MP3 d) Animation                                                                              | 18. Match the following.                                                                                                    |
| <b>8.</b> The live telecasting of real time program through Internet is known                                             | Cut - (i) Ctrl + Z Copy - (ii) Ctrl + V                                                                                                 |
| as a) web casting b) web hosting                                                                                          | Paste - (iii) $Ctrl + X$ Undo - (v) $Ctrl + C$                                                                                          |
| c) data manipulation d) none of the above                                                                                 | 19 Choose the odd man out.                                                                                                    |
| 9. GIF use color look up table                                                                                            | i. Adobe PageMaker, QuarkXPress, Adobe InDesign, Audacity                                                                               |
| a) 8 bit b) 13 bit c) 8 MB d) 13 MB                                                                                       | <ul><li>ii. File, Edit, Layout, Type, Zip</li><li>iii. Pointer Tool, Line tool, Hide Tool, Hand Tool</li></ul>                          |
| <b>10.</b> RTF file format was introduced by                                                                              | iv. Bold, Italic, Portrait, Underline                                                                                                   |
| a) TCS b) Microsoft c) Apple d) IBM                                                                                       | <b>20.</b> Choose the correct statement.                                                                                                |
| An Introduction to Adobe Pagemaker                                                                                        | i. (a) Text can be selected using mouse only.                                                                                           |
| Choose the correct answer                                                                                                 | (b) Text can be selected using mouse or the keyboard.                                                                                   |
| 1. DTP stands for                                                                                                    | ii. (a) DTP is an abbreviation for Desktop publishing.                                                                                  |

| Choose the correct answer |                         |  |
|---------------------------|-------------------------|--|
| 1. DTP stands for         |                         |  |
| (a) Desktop Publishing    | (b) Desktop Publication |  |
| (c) Doctor To Patient     | (d) Desktop Printer     |  |
| 2 is a I                  | OTP software.           |  |
| (a) Lotus 1-2-3           | (b) PageMaker           |  |
| (c) Maya                  | (d) Flash               |  |

(b) DTP is an abbreviation for Desktop publication. **21** Choose the correct pair (a) Edit and Cut (b) Edit and New (c) Undo and Copy (d) Undo and Redo Subscribe: <a href="https://www.youtube.com/@Marutham\_acadamy">https://www.youtube.com/@Marutham\_acadamy</a> 10<sup>th</sup> to 12<sup>th</sup> important Questions. Kindly Send me Your Key Answer to Our email id - Padasalai.net@gmail.Com

#### தொகுப்பு: ந. சண்முகசுந்தரம் (மருதம் ஆசிரியர்), அ.எண்: 96598 38789

| Subscribe: | https://www.youtube.com/@Marutham_ | _acadamy     |
|------------|------------------------------------|--------------|
|            | •                                  | <del>-</del> |

#### **Introduction to Database Management System**

#### Choose the correct answer

- 1. Which language is used to request information from a Database?
- a) Relational b) Structural c) Ouery d) Compiler
- 2. The ----- diagram gives a logical structure of the database graphically?
- a) Entity-Relationship

- b) Entity
- c) Architectural Representation
- d) Database
- 3. An entity set that does not have enough attributes to form primary key is known as
- a) Strong entity set b) Weak entity set c) Identity set d) Owner set
- **4.** ----- Command is used to delete a database.
- a) Delete database database\_name b) Delete database\_name
- c) drop database database\_name d) drop database\_name
- **5.** MySQL belongs to which category of DBMS?
- a) Object Oriented b) Hierarchical c) Relational d) Network
- **6.** MySQL is freely available and is open source.
- a) True
- b) False
- 7. ----- represents a "tuple" in a relational database?
- a) Table
- b) Row
- c) Column
- d) Object
- 8. Communication is established with MySQL using
- a) SQL b) Network calls c) Java d) API's
- **9.** Which is the MySQL instance responsible for data processing?
- a) MySQL Client
- b) MySQL Server

c) SQL

- d) Server Daemon Program
- 10. The structure representing the organizational view of entire database is known as ----- in MySQL database.
- a) Schema
- b) View
- c) Instance
- d) Table

#### **Introduction to Hypertext Pre-Processor**

#### Choose the correct answer

- 1. What does PHP stand for?
- a) Personal Home Page
- b) Hypertext Preprocessor
- c) Pretext Hypertext Processor d) Pre-processor Home Page
- 2. What does PHP files have a default file extension?
- a) .html
- b) .xml
- c) .php
- d) .ph
- 3. A PHP script should start with \_\_\_ and end with \_
- b) < ? php ?> a) <php>
- c) < ? ? >
- d) < ?php ? >
- 4. Which of the following must be installed on your computer so as to run PHP script?
- a) Adobe b) windows c) Apache d) IIS
- **5.** We can use \_\_\_\_ to comment a single line?
- i) /? ii) // iii) # iv) /\* \*/
- a) Only (ii)
- b) (i), (iii) and (iv)
- c) (ii), (iii) and (iv)
- d) Both (ii) and (iv)
- 6. Which of the following PHP statement will store 41 in variable 8. In PHP arrays are of \_\_\_\_\_ types num?
- (i) num = 41 (ii) num = 41 (iiI) echcho num (iv) echo 41

- a) Both (i) and (ii) b) All of the above.
- c) Only (ii)

- d) Only (i)
- 7. What will be the output of the following PHP code?
  - < ?php
  - num = 1:
  - num 1 = 2;
  - print \$num . "+". \$num1;
  - ?>
  - a) 3
- b) 1+2
- c) 1.+.2
- **8.** Which of the following PHP statements will output Hello World on the screen?
- a) echo ("Hello World");
- b) print ("Hello World");
- c) printf ("Hello World");
- d) sprintf ("Hello World");
- **9.** Which statement will output \$x on the screen?
- b) echo "\$\$x"; c) echo "/\$x"; d) echo "\$x; a) echo "\\$x";
- **10.** Which of the below symbols is a newline character?
- b) \n
- c)/n
- d)/r

#### **PHP Function and Array**

#### Choose the correct answer

- 1. Which one of the following is the right way of defining a function in PHP?
- a) function { function body }
- b) data type functionName(parameters) { function body }
- c)functionName(parameters) { function body }
- d) function functionName(parameters) { function body }
- **2.** A function in PHP starts with .
- a) function b) def

- 3. PHP's indexed array begin with position \_\_\_ b) 2 c) 0 d) -1
- **4.** Identify the parameter in the function. < ? php
- function abc (\$x)
- ${y=10;}$
- abc (5);
- a) \$x
- b) \$y
- c) 10
- d) 5

c) Double value d) String value

d) function

- \_ stores more than one value of same data type in single **5.** \_\_\_ array variable.
- b) Function c) Indexed array d) Multidimensional array
- **6.** Associative arrays are a \_\_\_\_\_ pair data structure. a) Single value
  - b) Key value
- 7. In parameterized, the parameters are like \_\_\_\_

b) Constants

- c) String
- d) Null value
- - b) 2

a) Variables

a) 1

- c) 3
- d) 4
- 9. \$ stud = array ("Roll"  $\Rightarrow$  "12501", "Name"  $\Rightarrow$  "Hari"); Identify

#### தொகுப்பு: ந. சண்முகசுந்தரம் (மருதம் ஆசிரியர்), அ.எண்: 96598 38789

Subscribe: <a href="https://www.youtube.com/@Marutham\_acadamy">https://www.youtube.com/@Marutham\_acadamy</a>

```
the type of array.
                                                                                    <?php
a) Indexed array
                                  b) Associative array
                                                                                    $a = " ":
c) Vector array
                                 d) Multidimensional array
                                                                                    if ($a)
10. Arrays more than _____ levels deep are hard to manage.
                                                                                    print "all";
                               c) 3
                                                    d) Multiple
a) 1
                 b) 2
                                                                                    else
             PHP Conditional Statements
                                                                                    print "some";
Choose the correct answer
1. What will be the output of the following PHP code?
                                                                                    ?>
              <?php
                                                                            a) all
                                                                                                           c) error
              $x;
                                                                            7. What will be the output of the following PHP code?
              if ($x)
                                                                                    <?php
              print "hi";
                                                                                    x = 10;
              print "how are u";
                                                                                    y = 20;
              ?>
                                                                                    if (\$x > \$y + \$y != 3)
a) how are u
                b) hi
                           c) error
                                         d) no output
                                                                                    print "hi"
2. What will be the output of the following PHP code?
              <?php
                                                                                    else
              x = 0;
                                                                                    print "how are u";
              if (x++)
              print "hi";
              else
                                                                     a) how are u
                                                                                     b) hi
                                                                                                      c) error
                                                                                                                          d) no output
              print "how are u";
                                                                         8. What will be the output of the following PHP code?
                                                                                    <?php
a) hi
              b) no output c) error
                                        d) how are u
                                                                                    x = 10:
3. What will be the output of the following PHP code
                                                                                    y = 20;
              <?php
                                                                                    if (\$x > \$y \&\& 1||1)
              $x:
                                                                                    print "hi";
              if (\$x == 0)
                                                                                    else
              print "hi";
                                                                                    print "how are u";
              else
                                                                                    ?>
              print "how are u":
                                                                        a) how are u
                                                                                           b) hi
                                                                                                       c) error
                                                                                                                       d) no output
              print "hello"
                                                                        9. What will be the output of the following PHP code?
              ?>
                                                                                    <?php
                                                                                    if (-100)
   a) how are uhello
                      b) hihello
                                   c) hi
                                            d) no output
                                                                                    print "hi";
   4. Statement which is used to make choice between two options
   and only option is to be performed is written as
                                                                                    print "how are u";
   a. if statement
                                   b. if else statement
                                                                                    ?>
   c. then else statement
                                  d. else one statement
                                                                     a) how are u
                                                                                           b) hi
                                                                                                        c) error
                                                                                                                      d) no output
   5. What will be the output of the following PHP code ?<?php
                                                                                          Looping Structure
              $a = "";
                                                                      Choose the correct answer
              if ($a)
                                                                      1. The loop exclusively used for arrays is _
              print "all";
                                                                     a) While
                                                                                    b) Do While
                                                                                                     c) For
                                                                                                                  d) for each
              if
                                                                     2. Loops that iterate for fixed number of times is called
              else
              print "some";
                                                                     a) Unbounded loops
                                                                                                    b) Bounded loops
              ?>
                                                                     c) While loops
                                                                                                    d) For loops
   a) all
                                              d) no output
                 b) some
                               c) error
       6. What will be the output of the following PHP code?
```

Subscribe: <a href="https://www.youtube.com/@Marutham\_acadamy">https://www.youtube.com/@Marutham\_acadamy</a> 10<sup>th</sup> to 12<sup>th</sup> important Questions. Kindly Send me Your Key Answer to Our email id - Padasalai.net@gmail.Com

#### தொகுப்பு: ந. சண்முகசுந்தரம் (மருதம் ஆசிரியர்), அ.எண்: 96598 38789

Subscribe: <a href="https://www.youtube.com/@Marutham\_acadamy">https://www.youtube.com/@Marutham\_acadamy</a>

```
3. Which loop evaluates condition expression as Boolean, if it is true, 10. What will be the output of the following PHP code?
it executes statements and when it is false it will terminate?
a) For loop b) For each loop c) While loop
                                             d) All of them
                                                                                  for (\$x = -1; \$x < 10; --\$x)
4. for ($ x=0; $ x<5; x++)
       echo "Hai"
                                                                                  print $x;
The above loop executes how many no of times?
a) 5
          b) 4
                     c) 3
                                   d) 2
5. What will be displayed in a browser when the following PHP code a) 123456713910412
                                                                                                        b) 123456713910
is executed:
                                                                    c) 1234567139104
                                                                                                       d) Infinite loop
        <?php
                                                                                         Forms and Files
        for \{\text{scounter} = 20; \text{scounter} < 10; \text{scounter} ++ \}
                                                                    Choose the correct answer
        echo "Welcome to Tamilnadu";
                                                                    1. When you use the $_GET variable to collect data, the data is
        echo "Counter is: $counter";
                                                                    a) none
                                                                                 b) only user
                                                                                                  c) everyone
                                                                                                                   d) selected few
a) Welcome to Tamilnadu
                                         b) Counter is: 20
                                                                    2. _____ method stores the input data in the request body of the
c) Welcome to Tamilnadu Counter is: 22
                                                                    clients HTTP request.
d) Welcome to Tamilnadu Welcome to Tamilnadu Counter is: 22
                                                                    a) POST
                                                                                b) GET
                                                                                                 c) form
                                                                                                                    d) HTML
6. What will be displayed in a browser when the following PHP code
                                                                    3. In which input field only one option Can be selected??
is executed:
                                                                    a) Text box b) Check box c) radio button
                                                                                                                 d) Drop Down Menu
        <?php
                                                                    4. In HTML form <input type="text"> is used to
        for ($counter = 10; $counter < 10; $counter = $counter +
                                                                    a) process text b) input text c) Validate text d) Output text
        echo "Hello";
                                                                    5. Which attribute of form tag helps in client side validation?
                                                                    a) Submit b) Check
                                                                                               c) Validate
        ?>
                                                                   6. The no. of parameters used by fclose() function.
                                     b) Hello Hello Hello
a) Hello Hello Hello Hello
                                                                             b) 2
                                                                                        c) 3
c) Hello
                                     d) None of the above
                                                                  7. PHP is a programming language.
7. PHP supports which types of looping techniques;
                                                                                                                 d) file side
                                                                    a) Client side b) Server side c) Object side
               b) while loop
                               c) foreach loop d) all the above
a) for loop
                                                                    8. What does fopen() function do in PHP?
8. Consider the following code
                                                                    a) It used to open files in PHP
                                                                                                    b) It used to open Remote Server
        <? php
                                                                    c) It used to open folders in PHP d) It used to open Remote Computer
        $count=12;
                                                                    9. How PHP files can be accessed?
        printf("%d squared=%d<br/>", $count, pow($count,2));
                                                                    a) Through Web Browser
                                                                                                    b) Through HTML files
        } while($count<4);</pre>
                                                                    c) Through Web Server
                                                                                                    d) All of Above
                                                                    10. Identify which is not a server side application language
What will be the output of the code.
                                                                                                        d) JSP
                                                                    a) PHP
                                                                              b) HTML
                                                                                           c) ASP
                                 b) 12 squared=141
a) 12 squared 141
                                                                                 Connecting PHP and MYSQL
c) "12 squared=141"
                                 d) Execution error
                                                                    Choose the correct answer
9. What will be the output of the following PHP code?
        <?php
                                                                    1. Which is the correct function to execute the SQL queries in PHP?
        for (x = 1; x < 10; ++x)
                                                                    a) mysqli_query("Connection Object", "SQL Query")
```

## a) \*\*\*\*\*\*\* b) \*\*\*\*\*\*\* c) \*\*\*\*\*\*\* d) Infinite loop 2. Which is the correct function Closing Connection in PHP? a) mysqli\_close("Connection Object");

b) query("Connection Object", "SQL Query")

d) mysql\_query("SQL Query")

c) mysql query("Connection Object","SQL Query")

print "\*\t";

b) close("Connection Object");

6. In which one of the following periods, the speed capacity

### மருதம் அகாடமி Youtube channel

### தொகுப்பு: ந. சண்முகசுந்தரம் (மருதம் ஆசிரியர்), அ.எண்: 96598~38789

| Subscribe: https://www | youtube.com/@Marutham | acadamy |
|------------------------|-----------------------|---------|
|------------------------|-----------------------|---------|

| c) mysql_close("Connection Object");                                                                                                 | supported towards gigabit on computer network?                                                                                                    |
|----------------------------------------------------------------------------------------------------|----------------------------------------------------------------------------------------------------|
| d) mysqli_close("Database Object");                                                                                                  | a) SABRE b) SAGE                                                                                                    |
| <b>3.</b> Which is the correct function to establish Connection in PHP ?                                                             | c) NEW FIBRE OPTICS d) ARCNET                                                                                                    |
| a) mysqli_connect("Server Name ","User Name","Password","DB Name");                                                                  | <b>7.</b> Which among them was challenging to the business people on computer networking                                                           |
| b) connect("Server Name","User Name","Password","DB Name");                                                                          | a) Hacking b) Viruses c) Both a & b d) none of this above                                                                                          |
| c) mysql_connect("Server Name ","User Name","Password","DB Name");                                                                   | 8 helps to predict, manage, and protect the computer network at problems.                                                                          |
| d) mysqli_connect ("Database Object");                                                                                               | a) Artificial intelligence b) Broadband provider                                                                                                   |
| <b>4.</b> Which is the not a correct MySQL Function in PHP?                                                                          | c) Cloud computing d) Transceivers                                                                                                    |
| a) Mysqli_connect() Function b) Mysqli_close() Function                                                                              | <b>9.</b> use less power comparing with single transmitter or satellite with cell towers closer.                                                   |
| c) mysqli_select_data() Function                                                                                                    | a) Mobile devices b) Transistors c) WIFI d) Communication                                                                                          |
| d) mysqli_affected_rows() Function                                                                                                   | 10. People now a days getting relaxed via                                                                                                    |
| <b>5.</b> How many parameter are required for MYSQLi connect function in PHP ?                                                       | a) Business b) Corporate company c) News papers d) Social media                                                                                    |
| a) 2 b) 3 c) 4 d) 5                                                                                                    | 11. Which one of the following is not the social media                                                                                             |
| <b>6.</b> How many parameter are required for MYSQLi query function in PHP ?                                                         | <ul><li>a) Gmail</li><li>b) Facebook</li><li>c) twitter</li><li>d) Linkedin</li><li>12. Facebook was created inyear</li></ul>                      |
| a) 2 b) 3 c) 4 d) 5                                                                                                    | a) 2002 b) 2004 c) 2013 d) 2010                                                                                                    |
| <b>7.</b> How many parameter are required for MYSQLi Close function in PHP ?                                                         | 13. In mobile network, land areas for network coverage was distributed as                                                                          |
| a) 1 b) 2 c) 3 d) 5                                                                                                    | <ul><li>a) Firmware</li><li>b) cells</li><li>c) Range</li><li>d) Service</li><li>14. Which one of the following are harmful to computer?</li></ul> |
| 8. Which version of PHP supports MySQLi fuctions?                                                                                    | a) Bloggers b) Browser c) Hackers d) twitter                                                                                                    |
| a) Version 2.0 b) Version 3.0 c) Version 4.0 d) Version 5.0                                                                          | 15. Which innovation made the people to use Internet?                                                                                              |
| Introduction to Computer Networks                                                                                                    | a) Social web b) Mobile technology                                                                                                    |
| Choose the correct answer                                                                                                    | c) Mobile App d) Both a & b.                                                                                                    |
| 1. A set of computers connecting together is called as                                                                               | <b>Network Examples and Protocols</b>                                                                                                    |
| a) Network b) Server c) Hub d) Node                                                                                                  | Choose the correct answer                                                                                                    |
| 2. Computer network devices that originates route and terminate the                                                                  | 1. Which one of the following will be easy way to use Internet                                                                                     |
| data were called as a) Hub b) Resource c) Node d) Cable                                                                              | technology and the public telecommunication system to securely share business's information with suppliers, vendors, partners and                  |
| 3. Match the period and mehods available on history of computer                                                                      | customers.                                                                                                    |
| networking in the Internet                                                                                                    | a) Extranet b) Intranet c) arpanet d) arcnet                                                                                                    |
| 1) 1950 - X.25 TCP/IP 2) 1966 - SAGE                                                                                                 | 2. Match the following and choose the correct answer                                                                                               |
| 3) 1976 - WAN 4) 1972 - ARCNET                                                                                                    | i. HTTP -The core protocol of the World Wide Web.                                                                                                  |
| a) 4, 3, 2, 1 b) 3, 4, 2, 1                                                                                                    | ii. FTP- enables a client to send and receive complete files from a                                                                                |
| c) 1, 2, 3, 4 d) 2, 3, 4, 1                                                                                                    | server.  iii. SMTP - Provide e-mail services.                                                                                                    |
| 4. Western Electric introduced the first widely used                                                                                 | iv. DNS- Refer to other host computers by using names rather than                                                                                  |
| that implemented true computer control.                                                                                              | numbers.                                                                                                    |
| <ul><li>a) Packet switch</li><li>b) Arpanet</li><li>c) Host</li><li>d) Telephone switch</li><li>5. Wi-Fi is short name for</li></ul> | a) i, ii, iii, iv b) ii, iii, iv, I c) iii, iv, i, ii d) iv, iii, ii, i                                                                            |
| a) Wireless Fidelity b) Wired fidelity                                                                                               | 3. Communication overis be made up of voice, data,                                                                                                 |
| c) Wired fiber optic d) Wireless fiber optic                                                                                         | images and text messages.  a) Social media b) mobile network c) whatsapp d) software                                                               |

4. Wi-Fi stands for-----

#### தொகுப்பு: ந. சண்முகசுந்தரம் (மருதம் ஆசிரியர்), அ.எண்: 96598 38789

| ٠٠٥                                                              | وي – دوور ۱۰۰۰ و دوو                                                                                                    |                                                                                                    |
|------------------------------------------------------------------|----------------------------------------------------------------------------------------------------|----------------------------------------------------------------------------------------------------|
|                                                                  | Subscribe: https://www.youtub                                                                                                    | oe.com/@Marutham_acadamy                                                                                                 |
| a) Wireless Fidelity                                             | b) wired fidelity                                                                                                    | a) International Service provider b) Internet Service Provider                                                           |
| c) wired optic fibre                                             | d) wireless optic fibre                                                                                                    | c) Internet service Protocol d) Index service provider                                                                   |
|                                                                  | vith access restricted to members of an                                                                                                    | 12. TLD stands for                                                                                                    |
| organization                                                     | NAME OF THE PROPERTY OF THE PROPERTY OF THE PR | a) Top Level Data b) Top Logical Domain                                                                                  |
| a) LAN b) MAN                                                    | c) WAN d) Intranet                                                                                                    | c) Term Level Data d) Top Level Domain                                                                                   |
| <b>6.</b> RFID stands for                                        |                                                                                                    | <b>13.</b> Which of the following statements are true?                                                                   |
| a) Radio Free identification                                     |                                                                                                    | i) Domains name is a part of URL. ii) URL made up of four parts                                                          |
|                                                                  | tors d) Radio Frequency Identification.                                                                                                    | iii) The relative URL is a part of Absolute URL                                                                          |
| <b>7.</b> It guarantees the sending error on operation at OSI is | ng of data is successful and which checks                                                                                                    | iv) URL doesn't contain any protocol                                                                                     |
| a) Application layer                                             | b) Network layer                                                                                                    | a) i & ii b) ii c) i, ii & iii d) i, ii & iv                                                                             |
| c) Transport Layer                                               | d) Physical layer                                                                                                    | 14. Assertion (A): The number of addresses used in IPv6 addressing                                                       |
|                                                                  | ring will secure data on transmissions                                                                                                    | method is 128.                                                                                                    |
| a) HTTPS b) HTTP                                                 | c) FTP d) SMTP                                                                                                    | Reason (R): IPv6 address is a 128 bit unique address.                                                                    |
| 9 provides e-ma                                                  |                                                                                                    | a) A is true and R is false. b) A is false and R is true.                                                                |
| 1                                                                | c) FTP d) SMTP                                                                                                    | c) Both A and R are correct and R is the correct explanation of A.                                                       |
| <b>10.</b> refer to oth                                          | her host computers by using names rather                                                                                                    | <ul><li>d) Both A and R are correct and R is not the correct explanation of A.</li><li>15. Match the following</li></ul> |
| than numbers.                                                    |                                                                                                    | a. domain - 1. progress that initiates translation                                                                       |
| a) DNS b) TCP                                                    | c) FTP d) SMTP                                                                                                    | <b>b.</b> zone - 2. contains database of domain names                                                                    |
| DNS (Do                                                          | main Name System)                                                                                                    | c. name server - 3. single node                                                                                          |
| Choose the correc                                                | t answer                                                                                                    | d. resolver - 4. contiguous nodes                                                                                        |
|                                                                  | g is used to maintain all the directory of                                                                                                    | a. 1432 b.3421 c. 3214 d. 3412                                                                                           |
| domain names?                                                    |                                                                                                    | Network Cabling                                                                                                    |
| a) Domain name system                                            | b) Domain name space                                                                                                    | Choose the correct answer                                                                                                |
| c) Name space                                                    | d) IP address                                                                                                    | 1. ARPANET stands for                                                                                                    |
|                                                                  | notation is used to denote IPv4 addresses?                                                                                                    | a) American Research Project Agency Network                                                                              |
| •                                                                | decimal c) Hexadecimal d) a and b                                                                                                    | b) Advanced Research Project Area Network                                                                                |
| 3. How many bits are used                                        |                                                                                                    | c) Advanced Research Project Agency Network                                                                              |
| ,                                                                | c) 128 d) 16                                                                                                    | d) American Research Programs And Network                                                                                |
| <b>4.</b> Expansion of URL is                                    |                                                                                                    | 2. WWW was invented by                                                                                                   |
| a) Uniform Resource Loca                                         |                                                                                                    | a) Tim Berners Lee b) Charles Babbage                                                                                    |
| c) Uniform Resource Loca                                         |                                                                                                    | c) Blaise Pascal d) John Napier                                                                                          |
| 5. How many types are ava                                        | ailable in Relative URL?                                                                                                    | 3. Which cable is used in cable TV to connect with setup box?                                                            |
| a) 2 b) 3 c)                                                     | d) 5                                                                                                    | a) UTP cable b) Fibre optics c) Coaxial cable d)USB cable                                                                |
| <b>6.</b> Maximum characters us                                  | ed in the label of a node?                                                                                                    | 4. Expansion of UTP is                                                                                                   |
| a) 255 b) 128 c                                                  | e) 63 d) 32                                                                                                    | a) Uninterrupted Twisted Pair b) Uninterrupted Twisted Protocol                                                          |
| 7. In domain name, sequen                                        | ice of labels are separated by                                                                                                    | c) Unshielded Twisted Pair d) Universal Twisted Protocol                                                                 |
| a); b).(dot)                                                     | c): d) NULL                                                                                                    | 5. Which medium is used in the optical fibre cables to transmit data?                                                    |
| <b>8.</b> Pick the odd one out fro                               | m the following.                                                                                                    | a) Microwave b)infra red c)light d)sound                                                                                 |
| a) node b) label                                                 | c) domain d) server                                                                                                    | 6. Which of the following is a small peripheral device with a sim slot                                                   |
| <b>9.</b> Which of the following address?                        | initiates the mapping of domain name to IP                                                                                                    | to connect the computers to Internet?                                                                                    |
| a) Zone b) Domain                                                | c) Resolver d) Name servers                                                                                                    | a) USB b) Dongles c) Memory card d) Mobiles                                                                              |
|                                                                  | as area up to which the server has access?                                                                                                    | 7. Which connector is used in the Ethernet cables?                                                                       |
| a) Zone b) Domain                                                | c)Resolver d) Name servers                                                                                                    | a) RJ11 b) RJ21 c) RJ61 d) RJ45                                                                                          |
| 11. ISP stands for                                               |                                                                                                    | 8. Which of the following connector is called as champ connector?                                                        |
|                                                                  |                                                                                                    | a) D111 b) D121 a) D161 d) D145                                                                                          |

Subscribe: <a href="https://www.youtube.com/@Marutham\_acadamy">https://www.youtube.com/@Marutham\_acadamy</a> 10<sup>th</sup> to 12<sup>th</sup> important Questions. Kindly Send me Your Key Answer to Our email id - Padasalai.net@gmail.Com

a) RJ11

b) RJ21

c) RJ61

d) RJ45

www.Padasalai.Net www.Trb Tnpsc.Com

### மருதம் அகாடமி Youtube channel

# தொகுப்பு: ந. சண்முகசுந்தரம் (மருதம் ஆசிரியர்), **அ.எண்:** 96598 38789 Subscribe: https://www.youtube.com/@Marutham\_acadamy

| <b>9.</b> How many pins are used in RJ45 cables?                                                                             | a) Mobile b) Mobile Apps c) Medicine d) Flower bouquet                                                                                           |
|----------------------------------------------------------------------------------------------------|----------------------------------------------------------------------------------------------------|
| a) 8 b) 6 c) 50 d) 25                                                                                                    | 3. SME stands for                                                                                                    |
| 10. Which wiring standard is used for connecting two computers                                                               | a) Small and medium sized enterprises                                                                                                    |
| directly?                                                                                                    | b) Simple and medium enterprises                                                                                                    |
| a) straight Through wiring b) Cross Over wiring                                                                              | c) Sound messaging enterprises d) Short messaging enterprises                                                                                    |
| c) Rollover wiring d) None                                                                                                   | <ul><li>4. The dotcom phenomenon deals with</li><li>a) Textile industries</li><li>b) Mobile phone companies</li></ul>                            |
|                                                                                                    | c) Internet based companies d) All the above                                                                                                    |
| 11. pick the odd one out from the following cables                                                                           | 5. Which of the following is not correctly matched                                                                                               |
| a) roll over b) cross over c) null modem d) straight through                                                                 | a) The First Wave of Electronic Commerce: 1985 -1990                                                                                             |
| 12. Match the following                                                                                                    | b) The Second Wave of Electronic Commerce: 2004 – 2009                                                                                           |
| 1. Ethernet - Port                                                                                                    | c) The Third Wave of Electronic Commerce: 2010 – Present                                                                                         |
| 2. RJ45 connector - Ethernet                                                                                                 | d) Dotcom burst: 2000 – 2002                                                                                                    |
| 3. RJ45 jack - Plug                                                                                                    | <b>6. Assertion</b> (A): The websites of first wave dotcom companies were                                                                        |
|                                                                                                    | only in English                                                                                                    |
| 4. RJ45 cable - 802.3                                                                                                    | Reason (R): The dotcom companies of first wave are mostly                                                                                        |
| a.1, 2, 4, 3 b. 4, 1, 3, 2 c. 4, 3, 1, 2 d. 4, 2, 1, 3                                                                       | American companies.                                                                                                    |
| Open Source Concepts                                                                                                    | a) Both (A) and (R) are correct and (R) is the correct explanation of                                                                            |
| Choose the correct answer                                                                                                    | (A)                                                                                                    |
|                                                                                                    | b) Both (A) and (R) are correct, but (R) is not the correct explanation                                                                          |
| 1. If the source code of a software is freely accessible by the public,                                                      | of (A)                                                                                                    |
| then it is known as                                                                                                    | c) (A) is true and (R) is false d) (A) is false and (R) is true                                                                                  |
| a) freeware b) Firmware c) Open source d) Public source                                                                      | 7. Off-shoring means                                                                                                    |
| 2. Which of the following is a software program that replicates the                                                          | a) Work outsourced to a branch of its own company                                                                                                |
| functioning of a computer network?  a) Network software  b) Network simulation                                               | b) Work outsourced to new employees                                                                                                    |
| <ul><li>a) Network software</li><li>b) Network simulation</li><li>c) Network testing</li><li>d) Network calculator</li></ul> | c) Work outsourced to a third party locally                                                                                                    |
| 3. Which of the following can document every incident that happened                                                          | d) Work outsourced to a third party outside its own country                                                                                      |
| in the simulation and are used for examination?                                                                              | 8. G2G systems are classified into                                                                                                    |
| a) Net Exam  b) Network hardware                                                                                             | a) Internal facing and external facing                                                                                                    |
| c) Trace file d) Net document                                                                                                | b) Internet facing and Extranet facing                                                                                                    |
| 4. Which is an example of network simulator?                                                                                 | c) Internal flag and external flag d) Internet flag and Extranet flag                                                                            |
|                                                                                                    | 9. host the e-books on their websites.                                                                                                    |
| <b>5.</b> Fill in the blanks : NS2 comprises ofkey languages?                                                                | a) Bulk-buying sites b) Community sites                                                                                                    |
| a) 13 b) 3 c) 2 d) 4                                                                                                    | c) Digital publishing sites  d) Licensing sites                                                                                                  |
| <b>6.</b> Choose the Correct Pair from the following to build NS2                                                            | 10. Which of the following is not a characteristics of E-Commerce                                                                                |
| a) UNIX & TCL b) UNIX & a. C++                                                                                               | a) Products cannot be inspected physically before purchase.                                                                                      |
| c) C++ & OTcl d) C++ & NS2                                                                                                   | b) Goods are delivered instantly. c) Resource focus supply side                                                                                  |
| <b>7.</b> Which of the following is not a network simulation software?                                                       | d) Scope of business is global.                                                                                                    |
| a) Ns2 b) OPNET c) SSFNet d) C++                                                                                             | <b>Electronic Payment Systems</b>                                                                                                    |
| <b>8.</b> Which of the following is a open source network monitoring                                                         | •                                                                                                    |
| software?                                                                                                    | Choose the correct answer                                                                                                    |
| a) C++ b) OPNET c) Open NMS d) OMNet++                                                                                       | 1.Based on the monetary value e payment system can be                                                                                            |
| 9. Open NMS was released in                                                                                                  | classified into                                                                                                    |
| a) 1999 b) 2000 c) 2003 d) 2004                                                                                              | a) Mirco and Macro b) Micro and Nano                                                                                                    |
| 10. OpenNMS Group was created by                                                                                             | c) Maximum and Minimum d) Maximum and Macro                                                                                                    |
| a) Balog b) Matt Brozowski c) David Hustace d) All of them.                                                                  | 2. Which of the following is not a category of micropayment?                                                                                     |
| E-Commerce                                                                                                    | <ul><li>a) Buying a movie ticket</li><li>b) Subscription to e journals</li><li>c) Buying a laptop</li><li>d) Paying for smartphone app</li></ul> |
| <b>Objective Questions</b>                                                                                                   | c) Buying a laptop d) Paying for smartphone app <b>3. Assertion (A):</b> Micro electronic payment systems support higher                         |
| 1. A company has E-Business if                                                                                               | value payments.                                                                                                    |
| a) it has many branches across the world.                                                                                    | <b>Reason</b> (R): Expensive cryptographic operations are included in                                                                            |
| b) it conduct business electronically over the Internet.                                                                     | macro payments                                                                                                    |
| c) it sells commodities to a foreign country.                                                                                | a) Both (A) and (R) are correct and (R) is the correct explanation of                                                                            |

Subscribe: <a href="https://www.youtube.com/@Marutham\_acadamy">https://www.youtube.com/@Marutham\_acadamy</a> 10<sup>th</sup> to 12<sup>th</sup> important Questions. Kindly Send me Your Key Answer to Our email id - Padasalai.net@gmail.Com

d) it has many employees.

2. Which of the following is not a tangible good?

### தொகுப்பு: ந. சண்முகசுந்தரம் (மருதம் ஆசிரியர்), அ.எண்: 96598~38789

Subscribe: <a href="https://www.youtube.com/@Marutham\_acadamy">https://www.youtube.com/@Marutham\_acadamy</a>

|                                                                                | <del>-</del>                                                                       |
|--------------------------------------------------------------------------------|------------------------------------------------------------------------------------|
| b) Both (A) and (R) are correct, but (R) is not the correct explanation of (A) | <b>6.</b> protocol is used for securing credit cards transactions via the Internet |
| c) (A) is true and (R) is false d) (A) is false and (R) is true                |                                                                                    |
| 4. Which of the following is correctly matched                                 | a) Secure Electronic Transaction (SET) b) Credit Card Verification                 |
| a) Credit Cards - pay before b) Debit Cards - pay now                          | c) Symmetric Key Encryption d) Public Key Encryption                               |
| c) Stored Value Card - pay later d) Smart card – pay anytime                   | 7. Secure Electronic Transaction (SET) was developed in                            |
| 5. ECS stands for                                                              | a) 1999 b) 1996 c) 1969 d) 1997                                                    |
| a) Electronic Clearing Services b) Electronic Cloning Services                 | 8. The websites secured by Secure Socket Layer protocols can be                    |
| c) Electronic Clearing Station d) Electronic Cloning Station                   | identified using                                                                   |
| <b>6.</b> Which of the following is a online payment system for small          | a) html:// b) http:// c) htmls:// d) https://                                      |
| payments.                                                                      | <b>9.</b> 3-D Secure, a protocol was developed by                                  |
| a) Card based payment b) Micro electronic payment                              | a) Visa b) Master c) Rupay d) PayTM                                                |
| c) Macro electronic payment d) Credit card payment                             | <b>10.</b> Which of the following is true about Ransomware                         |
| <b>7.</b> Which of the following is true about Virtual payment address (VPA)   | a) Ransomware is not a subset of malware                                           |
| a) Customers can use their e-mail id as VPA                                    | b) Ransomware deletes the file instantly                                           |
| b) VPA does not includes numbers c) VPA is a unique ID                         | c) Typopiracy is a form of ransomware                                              |
| d) Multiple bank accounts cannot have single VPA                               | d) Hackers demand ransom from the victim                                           |
| 8. Pick the odd one in the credit card transaction                             | Electronic Data Interchange- EDI                                                   |
| a) card holder b) merchant c) marketing manager d) acquirer                    |                                                                                    |
| 9. Which of the following is true about debit card                             | Choose the correct answer                                                          |
| i. debit cards cannot be used in ATMs                                          | 1. EDI stands for                                                                  |
| ii. debit cards cannot be used in online transactions                          | a) Electronic Details Information b) Electronic Data Information                   |
| iii. debit cards do not need bank accounts                                     | c) Electronic Data Interchange d) Electronic Details Interchange                   |
| iv. debit cards and credit cards are identical in physical properties          | 2. Which of the following is an internationally recognized standard                |
| a) i, ii, iii b) ii, iii, iv c) iii alone d) iv alone  10. Match the following | format for trade, transportation, insurance, banking and customs?                  |
| List A List B                                                                  | a) TSLFACT b) SETFACT c) FTPFACT d) EDIFACT                                        |
| A1) First Digit B1) Account number                                             | 3. Which is the first industry-specific EDI standard?                              |
| A2) 9th to 15th Digit B2) MII Code                                             | a) TDCC b) VISA c) Master d) ANSI                                                  |
| A3) First 6 Digits B3) BIN Code                                                | 4. UNSM stands for?                                                                |
| A4) Last Digit  B4) Check digit                                                | a) Universal Natural Standard message                                              |
| E-Commerce Security Systems                                                    | b) Universal Notations for Simple message                                          |
| Choose the correct answer                                                      | c) United Nations Standard message                                                 |
| 1. In E-Commerce, when a stolen credit card is used to make a                  | d) United Nations Service message                                                  |
| purchase it is termed as                                                       | <b>5.</b> Which of the following is a type of EDI?                                 |
| a) Friendly fraud b) Clean fraud                                               | a) Direct EDI b) Indirect EDI c) Collective EDI d) Unique EDI                      |
| c) Triangulation fraud d) Cyber squatting                                      | <b>6.</b> Who is called as the father of EDI?                                      |
| 2. Which of the following is not a security element involved in E-             | a) Charles Babbage b) Ed Guilbert c) Pascal d) None of the above                   |
| Commerce?                                                                      | 7. EDI interchanges starts with and ends with                                      |
| a) Authenticity b) Confidentiality c) Fishing d) Privacy                       | a) UNA, UNZ b) UNB, UNZ c) UNA, UNT d) UNB, UNT                                    |
| <b>3.</b> Asymmetric encryption is also called as                              | 8. EDIFACT stands for                                                              |
| a) Secure Electronic Transaction b) Certification Authority                    |                                                                                    |
| c) RSA algorithm d) Payment Information                                        | a) EDI for Admissible Commercial Transport                                         |
| <b>4.</b> The security authentication technology does not include              | b) EDI for Advisory Committee and Transport                                        |
| i) Digital Signatures ii) Digital Time Stamps                                  | c) EDI for Administration, Commerce and Transport                                  |
| iii) Digital Technology iv) Digital Certificates                               | d) EDI for Admissible Commerce and Trade                                           |
| a) i, ii & iv b) ii & iii                                                      | <b>9.</b> The versions of EDIFACT are also called as                               |
| c) i, ii & iii d) all the above                                                | a) Message types b) Subsets c) Directories d) Folders                              |
| <b>5.</b> PGP stands for                                                       | 10. Number of characters in an single EDIFACT messages                             |
| a) Pretty Good Privacy b) Pretty Good Person                                   | a) 5 b) 6 c) 4 d) 3                                                                |
| c) Private Good Privacy d) Private Good Person                                 | -,, -                                                                              |

Subscribe: <a href="https://www.youtube.com/@Marutham\_acadamy">https://www.youtube.com/@Marutham\_acadamy</a> 10<sup>th</sup> to 12<sup>th</sup> important Questions. Kindly Send me Your Key Answer to Our email id - Padasalai.net@gmail.Com

www.Padasalai.Net www.Trb Tnpsc.Com

மருதம் அகாடமி Youtube channel

தொகுப்பு: ந. சண்முகசுந்தரம் (மருதம் ஆசிரியர்), அ.எண்: 96598 38789

Subscribe: <a href="https://www.youtube.com/@Marutham\_acadamy">https://www.youtube.com/@Marutham\_acadamy</a>

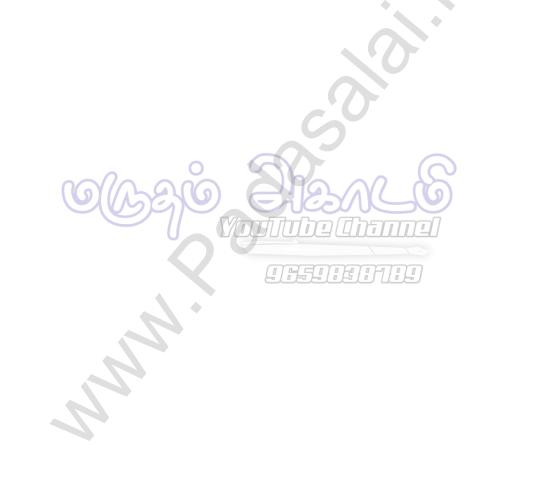